## DEPARTMENT OF EMPLOYMENT AND TRAINING

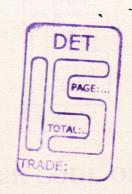

# SYLLABUS FOR INDUSTRIAL SCHOOL

TRADE

CORPORATE SECRETARYSHIP

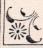

彩

**5** 

## SYLLABUS FOR

## CORPORATE SECRETARYSHIP

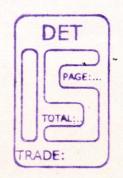

## UNDER CODE OF REGULATIONS FOR INDUSTRIAL SCHOOLS

As Approved by
DEPARTMENT OF EMPLOYMENT
AND TRAINING,
CHEPAUK, CHENNAI - 600 005.

..... 2005

DET

## LIST OF COMMITTEE MEMBER FOR THE TRADE OF

CORPORATE SECRETARYSHIP

## MEMBERS AND EXPERTS

- Thiru. S. Subbiah, M.E.,
   RJD Coimbatore Region
- Thiru. S. Alagiri Samy, B.E.,
   Assistant Director, RI Centre, Coimbatore 29.
- Tmt. A. Amutharani, D.E.C.E., B.C.A.
   Principal/Correspondent.
   Electron Institute of Management Studies Industrial School,
   Coimbatore.
- Miss. N. Savina Devi, B.Com.,
   Staff-In-Charge.
   Electron Institute of Management Studies
   Industrial School, Coimbatore.

#### **COURSE DETAILS**

Name of Trade

: CORPORATE SECRETARYSHIP

Qualification

: 10<sup>TH</sup> PASS / FAIL

Age

: 14-40 Years

Duration

: 1Year

**Number of Trainees** 

: 20

**Number of Practical hours** 

: 32 hrs. per week

**Number of Theory Hours** 

: 12 hrs. per week

Space Required

Workshop

: 400 sq. feet

ClassRoom

: 200 sq. feet

Power Required in KW

: 3 k.w.

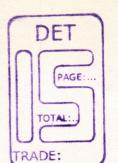

## CORPORATE SECRETARYSHIP

## THEORY

PAPER I - General English

PAPER II - Office Administration and

Secretarial Practice

PAPER III - Financial Accounting

PRACTICAL

PAPER I - Typewriting

PAPER II - Computer - Mircosoft office &

Computerised Accounting

#### THEORY

## SYLLABUS COVERED DURING THE 1ST MONTH

#### I. GENERAL ENGLISH

#### **English Grammar**

- \* Parts of Speech
- **X** Phrases
- **X** Clauses
- \* Sentences
- ※ Syntax
- \* Spelling
- \* Tests in the above Topics

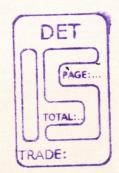

## II. OFFICE ADMINISTRATION & SECRETARIAL PRACTICE

## Principles of Management

- \* Nature & Scope of Management
- \* Role of the Manager
- **X** Functions of Management
- ※ Objectives
- Importance of Management
- \* Tests in the above Topics

- \* Accounting Principles and Concepts
- \* Basic Accounting Procedures
- \* Tests in the above Topics

## SYLLABUS COVERED DURING THE 2<sup>nd</sup> MONTH

#### I. GENERAL ENGLISH

## **English Vocabulary**

- \* How to Build Vocabulary
- ★ How to retain Usages
- Daily addition to vocabulary
- Words from other languages
- \* Idioms
- \* Phrases
- \* Tests in the above Topics

## II. OFFICE ADMINISTRATION & SECRETARIAL PRACTICE

- **X** Planning
- ※ Steps in Planning
- \* Importance of Planning
- Need for Planning
- **X** Decision Making
- ※ Span of Management
- Staffing
- \* Training and Development
- \* Tests in the above Topics

- - ★ Solving various types of problem
  - \* Practicing more sums to improve the skill
- ★ Ledger
  - Solving various types of problem
  - \* Practicing more sums to improve the skill
  - \* Tests in the above Topics

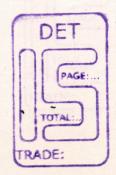

## SYLLABUS COVERED DURING THE 3rd MONTH

DET

PAGE:

## I. GENERAL ENGLISH Independent Correspondence

- **X** Business Letters
  - ★ Drafting letters by their own
  - \* Practicing to write more letters to improve the letter writing skills
- ★ Personal Letters
  - \* Drafting letters by their own
  - Practicing to write more letters to improve the letter writing skills
- \* Routine Reminders
  - Drafting letters by their own
  - Practicing to write more letters to improve the letter writing skills
- \* Tests in the above Topics

## II. OFFICE ADMINISTRATION AND SECRETARIAL PRACTICE

- **\*** Business Combination
- \* Trade Association and Chamber of Commerce
- Insurance Principles
- ★ Forms of Business Organisation
- **X** Sole Traders
- \* Partnership
- \* Tests in the above Topics

- \* Subsidiary Books
- \* Purchase, Sales Books
  - Solving various types of problem
  - Practicing more sums to improve the skill
- \* Tests in the above Topics

## SYLLABUS COVERED DURING THE 4th MONTH

#### I. GENERAL ENGLISH

- \* Legal Notices
  - Drafting by their own
  - ※ Giving more practice to improve the skill
  - \* Follow up Letters
  - \* Replying the Follow up
- **X** Bill Collection Drive
  - \* Drafting by their own
  - ※ Giving more practice to improve the skill
  - \* Follow up Letters
  - \* Replying the Follow up
- \* Reply to Complaints
  - \* Drafting by their own
  - ※ Giving more practice to improve the skill
  - \* Follow up Letters
  - \* Replying the Follow up
- \* Tests in the above Topics

## II. OFFICE ADMINISTRATION AND SECRETARIAL PRACTICE

- Jointed Hindu jointed into Family Form
- \* Joint Stock Company
- \* Co-operative Organisation
- Public Utilities & Public Enterprises
- \* Tests in the above Topics

- \* Purchase Return Book
  - Solving various types of problem
  - \* Practicing more sums to improve the skill
- \* Sales Return Book
  - \* Practicing more sums to improve the skill
- \* Tests in the above Topics

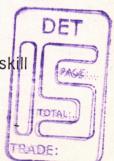

## SYLLABUS COVERED DURING THE 5th MONTH

#### I. GENERAL ENGLISH

#### Language Skills

- \* Spoken Language
- \* Tests in the above Topics

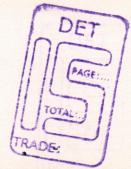

### II. OFFICE ADMINISTRATION AND SECRETARIAL PRACTICE

- ※ Office Organisation
- \* Office 'Accommodation
- \* Office Environment
- ※ Office Service
- \* Machines & Equipments
- ※ Records Management
- \* Tests in the above Topics

- **X** Cash Books
  - \* Double Column Cash Book
  - \* Triple Column Cash Book
- \* Receipts & Payments Accounts
  - Solving various types of problem
  - \* Practicing more sums to improve the skill
- \* Tests in the above Topics

## SYLLABUS COVERED DURING THE 6th MONTH

#### I. GENERAL ENGLISH

## Language Skills

- \* Spoken Language
- \* Tests in the above Topics

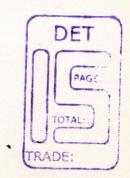

## II. OFFICE ADMINISTRATION AND SECRETARIAL PRACTICE

## Communications

- \* Inter Office Communication
- **X** Outgoing Correspondence
- \* Incoming Correspondence
- \* Telephone Calls
- \* Fax Messages
- \* Tests in the above Topics

- \* Petty Cash Books
- \* Receipts & Payments Accounts
  - Solving various types of problem
  - Practicing more sums to improve the skill
- \* Tests in the above Topics

## SYLLABUS COVERED DURING THE 7th MONTH

#### I. GENERAL ENGLISH

### Language Skills

- ※ Spoken Language
- \* Tests in the above Topics

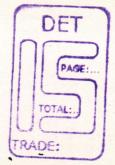

#### II. OFFICE ADMINISTRATION AND SECRETARIAL PRACTICE

## Communications

- ※ E-Mail
- ※ Courier Services/ Speed Post
- \* Mailing List
- \* Staff Directory
- \* Periodical Staff Meetings
- \* Tests in the above Topics

- **X** Banking Transactions
- \* Bank Reconciliation Statement
  - Solving various types of problem
  - \* Practicing more sums to improve the skill
- \* Tests in the above Topics

## SYLLABUS COVERED DURING THE 8th MONTH

#### I. GENERAL ENGLISH

## Language Skills

- \* Effective Writing
  - \* Comprehension
  - \* Precise Writing
  - Dialogues Writing
  - **X** Paragraph Writing
  - ※ Essay Writing
- \* Tests in the above Topics

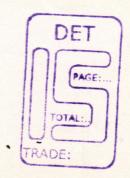

## II. OFFICE ADMINISTRATION AND SECRETARIAL PRACTICE

## Travel Management

- **X** Train Booking
- \* Air Ticketing
- \* Hire Taxi Arrangement
- ※ Pick-up Services
- \* Dropping Facility during Emergencies
- \* Tests in the above Topics

- ※ Final Accounts
- \* Trading Account
- Profit & Loss Account
- ★ Balance Sheet
  - Solving various types of problem
  - \* Practicing more sums to improve the skill
- \* Tests in the above Topics

## SYLLABUS COVERED DURING THE 9th MONTH

#### I. GENERAL ENGLISH

### Language Skills

- \* Reporting
  - Analysing the Topics
  - **X** Collecting information
  - \* Preparing the report
  - \* Presentation of the report
  - **\* Letter Writing**
  - \* Drafting letters by their own
  - Practicing to write more letters to improve the letter writing skills
- Tests in the above Topics

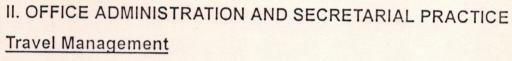

- \* Maintenance of Office Cars
- \* Personal On Transfer
- \* Guest from Abroad
- Group Travel for Vacation
- \* Tests in the above Topics

- **\* Final Accounts**
- \* Trading Account
- ★ Profit & Loss Account
- Balance Sheet with Adjustments
  - \*\* Solving various types of problem
    - \* Practicing more sums to improve the skill
- \* Tests in the above Topics

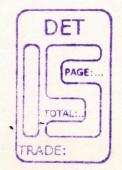

## SYLLABUS COVERED DURING THE 10th MONTH

## I. GENERAL ENGLISH Language Skills

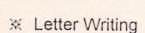

- Drafting letters by their own
- Practicing to write more letters to improve the letter writing skills
- \* Tests in the above Topics

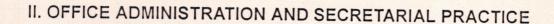

## Travel Management

- Company Secretary
- **\*** Appointment
- \* Legal Position
- **X** Qualification
- \* Duties
- ※ Tests in the above Topics

- ※ Final Accounts
- X Trading Account
- Profit & Loss Account
- Balance Sheet with Adjustments
  - Solving various types of problem
  - \* Practicing more sums to improve the skill
- \* Tests in the above Topics

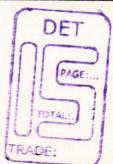

## SYLLABUS COVERED DURING THE 11th MONTH

#### I. GENERAL ENGLISH

## Language Skills

- **X** Catalogue Preparation
- \* Legal Formats
- \* Tests in the above Topics

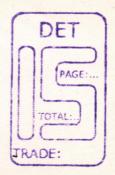

## II. OFFICE ADMINISTRATION AND SECRETARIAL PRACTICE

- **X** Commencement
- \* Memorandum
- \* Articles of Association
- **X** Prospectus
- \* Shares & Meeting
- \* Tests in the above Topics

- **X** Depreciation
- \* Types of Calculation
  - Solving various types of problem
  - Practicing more sums to improve the skill
- \* Tests in the above Topics

## SYLLABUS COVERED DURING THE 12th MONTH

## I. GENERAL ENGLISH

- Revising the entire syllabus
- \* Revision Exams and
- \* Model Exams

## II. OFFICE ADMINISTRATION AND SECRETARIAL PRACTICE

- \* Revising the entire syllabus
- \* Revision Exams and
- \* Model Exams

- \* Revising the entire syllabus
- \* Revision Exams and
- \* Model Exams

## PRACTICAL SYLLABUS COVERED DURING THE 1<sup>ST</sup> MONTH

## **TYPEWRITING**

- \* Fingering
- **\*** Guide Keys

#### COMPUTER

- \* Introduction to Computers
- \* Desktop Introduction
- \* Creating Shortcuts & Folders
- \* Mouse Handling
- **\*** Menus
- \* Copying & Deleting Files

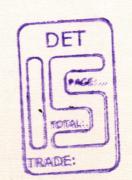

## SYLLABUS COVERED DURING THE 2ND MONTH

## **TYPEWRITING**

- ※ Fingering
- \* Guide Keys

## COMPUTER

- **X** Directory Listing
- \* File Creation
- \* Copying & Renaming Files
- Creating and Handling the subdirectory.

## SYLLABUS COVERED DURING THE 3RD MONTH

#### TYPEWRITING

- \* Fingering

#### COMPUTER

- \* Letter typesetting
- \* Saving
- \* Formatting of Text
- \* Printing
- \* Handling of Tables

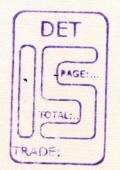

## SYLLABUS COVERED DURING THE 4TH MONTH

#### **TYPEWRITING**

- \* Speed Typing
- **\*** Accuracy Typing of Passages

#### COMPUTER

- \* Mail merge
- \* Lables & Envelopes
- ※ Clip Art
- \* Header & Footer.

## SYLLABUS COVERED DURING THE 5TH MONTH

#### **TYPEWRITING**

- \* Speed Typing
- \* Accuracy Typing of Passages

#### COMPUTER

- Ms-Excel Creating a Workbook
- \* Handling of Tables
- \* Formatting Cells
- \* Copying & Editing
- ※ Creating a Chart
- \* Saving a Worksheet & Printing.

## SYLLABUS COVERED DURING THE 6TH MONTH

#### **TYPEWRITING**

- \* Speed Typing
- \* Accuracy Typing of Passages

#### COMPUTER

- Ms-Powerpoint
- Creating and Saving presentation
- \* Viewing Presentation
- \* Slide View
- \* Outline View
- Notes Page View
- \* Slide Sorter View
- ★ Formatting Presentation
- \* Inserting Clip Art
- \* Presentation with Animation.

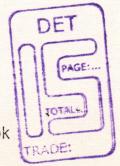

#### **TYPEWRITING**

- **X** Tabulation
- \* Invoice Typing
- **X** Document Typing
- \* Typing of Letters

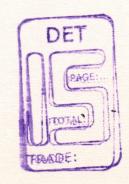

#### COMPUTER

- \* Ms-Access
- \* Introduction to Database
- X Creating Databases
- ※ Editing & Viewing Database
- \* Working with Queries
- \* Creating Forms
  - \* Forms Wizard
- **\*** Creating Reports
  - \* Report Wizard

## SYLLABUS COVERED DURING THE 8TH MONTH

## **TYPEWRITING**

- **X** Tabulation
- ※ Invoice Typing
- \* Document Typing
- \* Typing of Letters

- **X** Company Creation
- \* Ledger Creation
- **\*** Grouping

## SYLLABUS COVERED DURING THE 9TH MONTH

#### **TYPEWRITING**

- **\*** Tabulation
- \* Invoice Typing
- \* Document Typing
- \* Typing of Letters

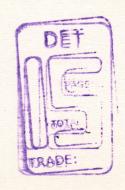

#### COMPUTERISED ACCOUNTING

- \* Voucher Entry
- \* Sales Entries
- **X** Purchase Entries
- \* Bank Book Keeping
- **X** Payment Entries
- \* Receipt Entries

## SYLLABUS COVERED DURING THE 10<sup>TH</sup> MONTH

#### **TYPEWRITING**

- \* Manuscript Reading
- \* Carbon Copying
- Various types of carbons their sizes and uses
- \* Machine capacity for number of copies
- \* Procedure for carbon copying

- \* Journal Entries
- \* Credit Notes
- **X** Debit Notes
- \* Viewing
- **\*** Editing

## SYLLABUS COVERED DURING THE 11TH MONTH

#### **TYPEWRITING**

- \* Xerox Operation
- \* Taking Multiple Copies
- ※ Enlarge or Reduce of Copies
- \* Handling the Xerox Machine
- \* Correcting the Paper Jam
- \* Removing the Waste Toner
- ※ Refilling the Toner

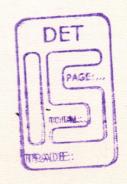

- \* Final Accounts
- \* Cash Book
- \* Bank Book
- ★ Day Book
- \* Sales Register
- \* Purchase Register
- \* All A/c Summaries
- \* Sales Tax Reports
- \* Trial Balance
- \* Profit & Loss A/c
- Balance Sheet
- ※ Continuing the A/c to the next year

## SYLLABUS COVERED DURING THE 12th MONTH

#### **TYPEWRITING**

- \* Revising the entire syllabus
- \* Revision Exams and
- \* Model Exams

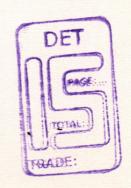

### COMPUTER

- \* Revising the entire syllabus
- \* Revision Exams and
- \* Model Exams

- \* Revising the entire syllabus
- \* Revision Exams and
- \* Model Exams

## **LIST OF TOOLS & EQUIPMENTS**

## TRADE NAME: STEDOGRAPHY & CORPORATE SECRETARYSHIP

Computer Pentium III and All Necessary Accessories

132 Column Dot Matrix Printer

Computer Table

Computer Chairs

Class Room Desk

Class Room Bench

Stabilizers/UPS (5 KVA)

Typewriting Machines

Typewriting Table & Stool

Office Table & Chairs

Black Board

Ceiling Fan

Book Shelf (Cupboard)

Copy Holder

Stop Clock & Whistles

Stationaries and Ribbon

Xerox Machine

6 Nos.

DET

TOTAL:

6 Nos

12 Nos TRADE:

7 Nos.

- 1 No.

10

10 Sets

1 Set

- 1

- 4 Nos.

- 1 No.

- 10 Nos.

- 2 Sets

Reqd. Qty

- 1 No.

#### SOFTWARE

Ms-Dos

Ms-Windows

Ms-Office

Computerised Accounting Pack

(Tally or any equivalent Pack)

 $5 \times 8 = 40$ 

 $2 \times 10 = 20$ 

PAGE:

ADE:

## MARK SCHEDULE BLUE PRINT

## THEORY

Office Administration and Secretarial Practice DET

Part – A Answer any 5 Questions. (5/7)

General English

Part – B Answer any 2 Questions. (2/4)

- 1. Essay Writing
- 2. Letter Writing
- 3. Comprehension
- 4. Precise Writing

**Financial Accounting** 

Part – C Answer any 2 Questions. (2/3) 2 x 20 = 40

PRACTICAL

Part – A: Computer 50 Marks

1. Ms-Word - Single Page Formatting

2. Ms-Excel - Table Creation & Charts

3. Ms-Powerpoint - Slide Creation with Animation

4. Ms-Access - Database Creation, Forms & Queries

Part – B: Computerised Accounting 50 Marks

5. Ledger Creation

6. Voucher Entry

7. Final Reports

Part – C: Typewriting 100 Marks

7. Paragraphs (50 Marks)

8. Letters (25 Marks)

9. Statements (25 Marks)

Note: Total marks obtained out of 200 should be halved to make out of 100.

Theory Minimum Pass Mark : 40/100

Practical Minimum Pass Mark : 60/100

## **ACHIEVEMENT**

Since the Trainees are given training under the topics

- 1. General English
- 2. Office Administration and Secretarial Practice
- 3. Financial Accounting
- 4. Typewriting
- 5. Computer

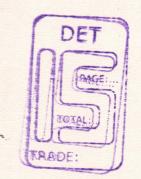

The candidate should be able to

- \* Work as a Typist.
- \* Work as a Computer Operator.
- ★ Work as a Xerox Operator.
- \* Work as an Office Assistant.
- ★ Work as an office In-charge to undertake any type of official Works requirement.
- ★ Maintain Accounts in Office Manually.
- ★ Maintain Accounts of an office in Computer.
- ★ Work as Ticket Booking person in any Travels.
- ★ Work as a secretary to a Boss under any concern.